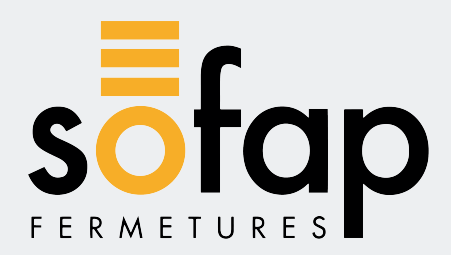

# **RÉGLAGE DES MOTEURS FILAIRES GAPOSA**

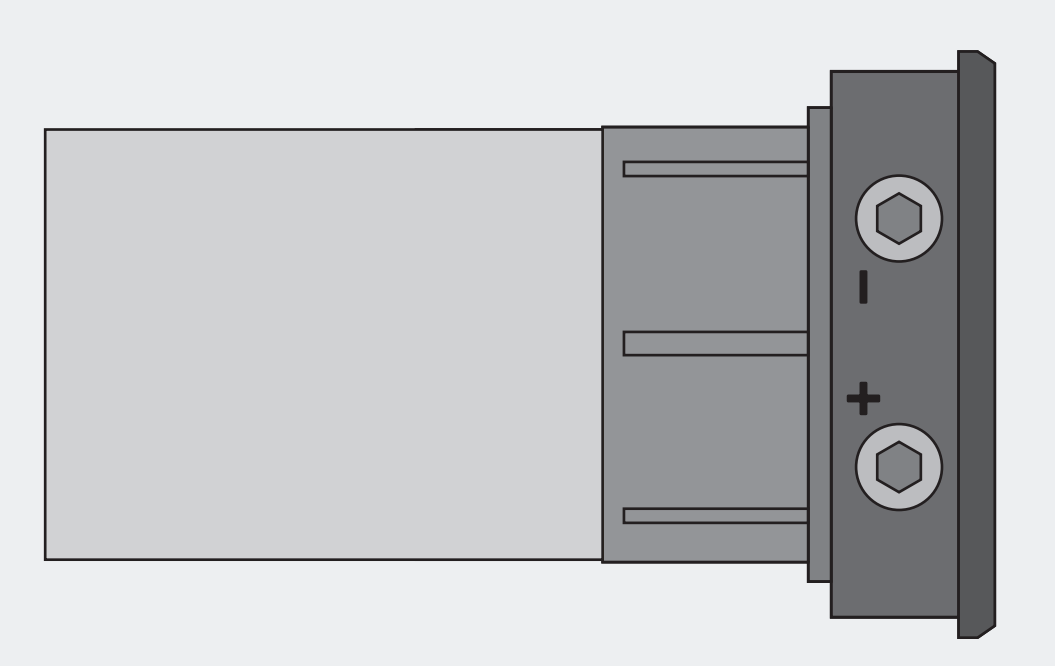

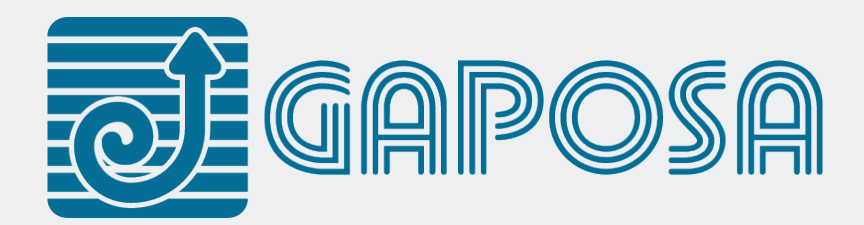

# **GAMME FILAIRE GAPOSA**

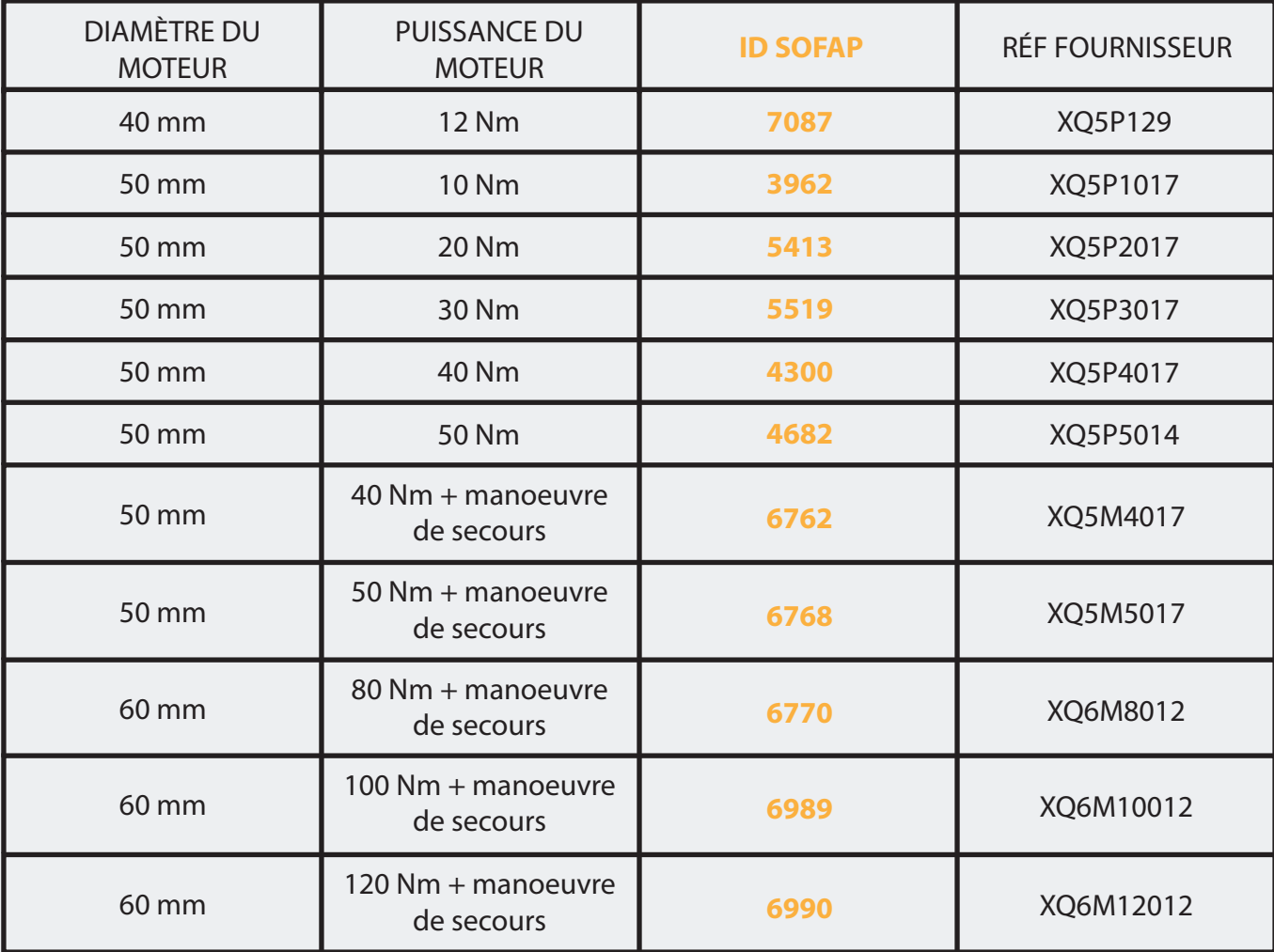

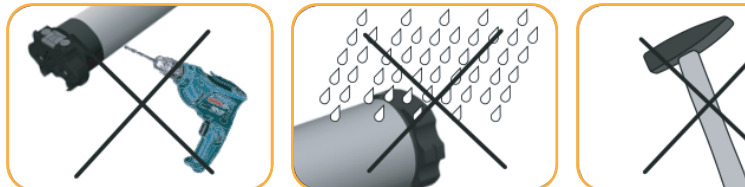

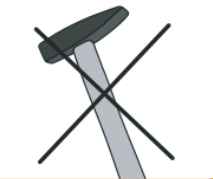

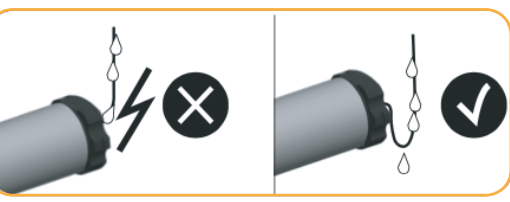

**Ne pas percer Eviter le contact** 

**de l'eau**

**Ne pas ouvrir le moteur**

**Laisser l'eau s'écouler du câble**

**IMPORTANT: Les procédures de réglage qui suivent sont valables pour l'installation du moteur à droite ou à gauche du tube.**

**La procédure décrite est valide dans le cas de volets avec caisson interne . Dans le cas de volets avec**  caisson externe, les vis de réglage des fins de course doivent se lire de manière inversée (ex: supé**rieure pour inférieure et vice versa).**

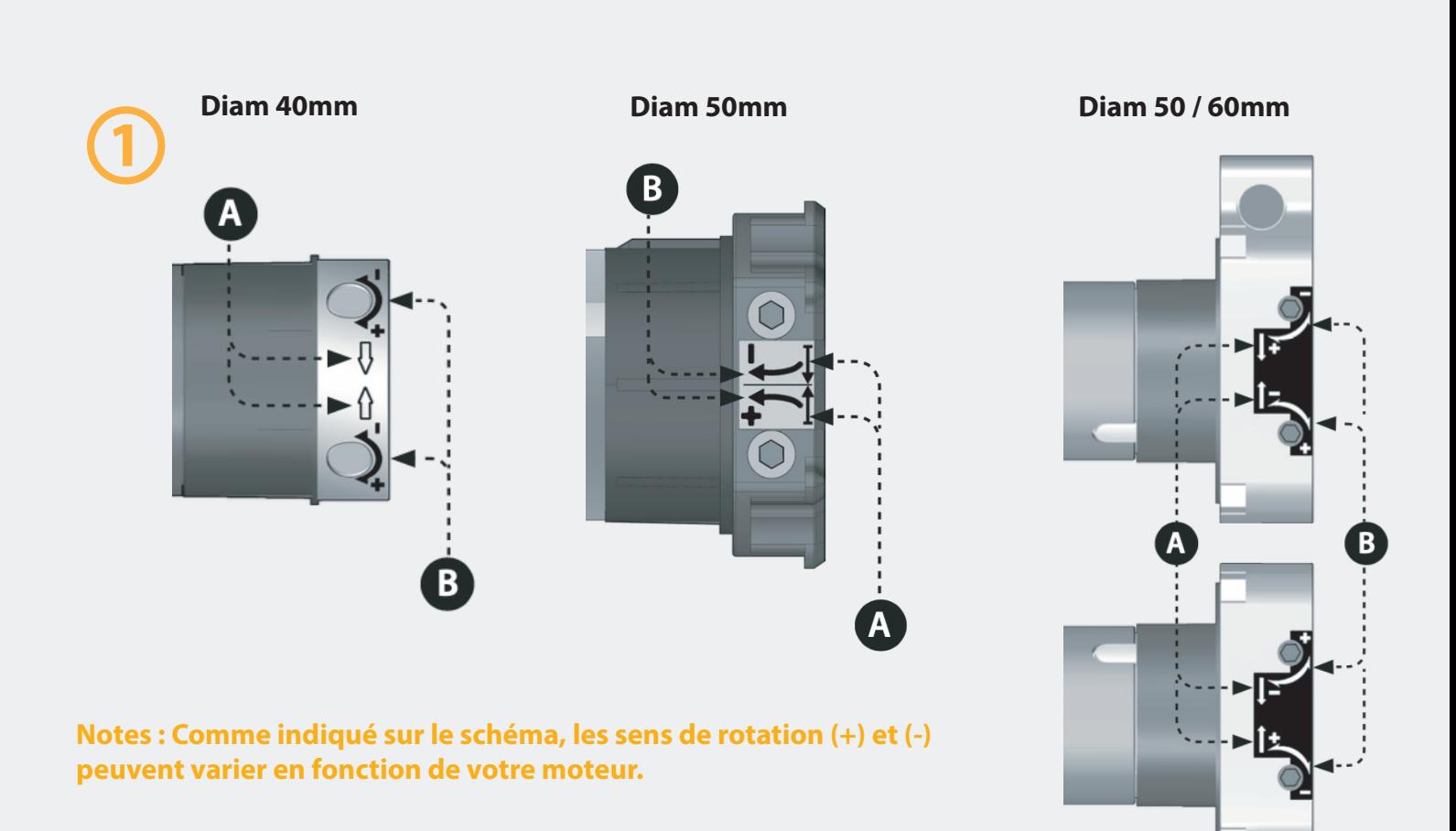

### **IMPORTANT : veuillez vous référer à ce shéma pour toutes indications sur les vis de réglages moteur**

**(Valable pour montage à droite de l'axe)**

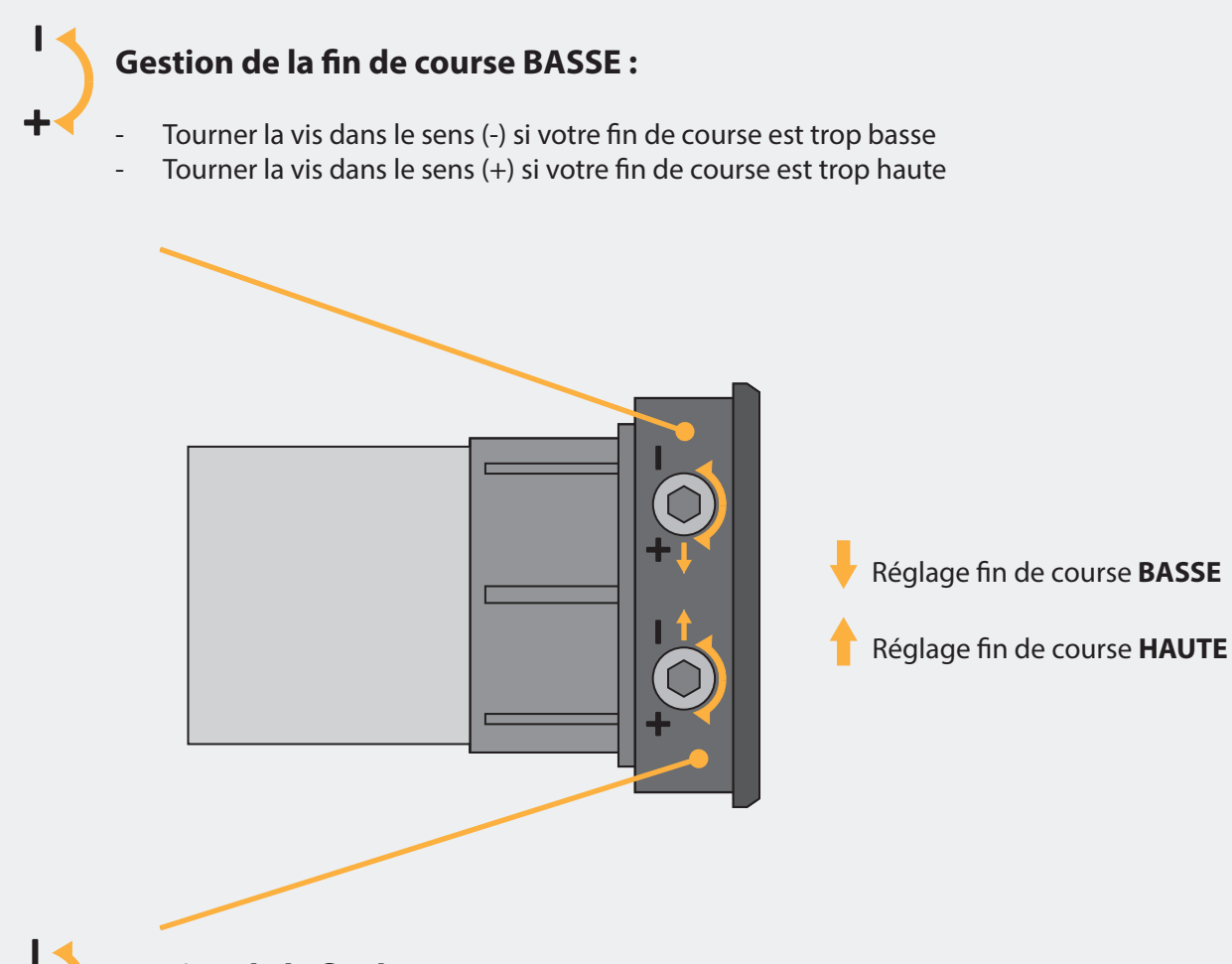

#### **Gestion de la fin de course HAUTE :**

Tourner la vis dans le sens (-) si votre fin de course est trop haute / si le tablier se bloque en position haute Tourner la vis dans le sens (+) si votre fin de course est trop basse

### **IMPORTANT : veuillez vous référer à ce shéma pour toutes indications sur les vis de réglages moteur**

**(Valable pour montage à gauche de l'axe)**

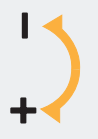

#### **Gestion de la fin de course HAUTE :**

- Tourner la vis dans le sens (-) si votre fin de course est trop haute / si le tablier se bloque en position haute
- Tourner la vis dans le sens (+) si votre fin de course est trop basse

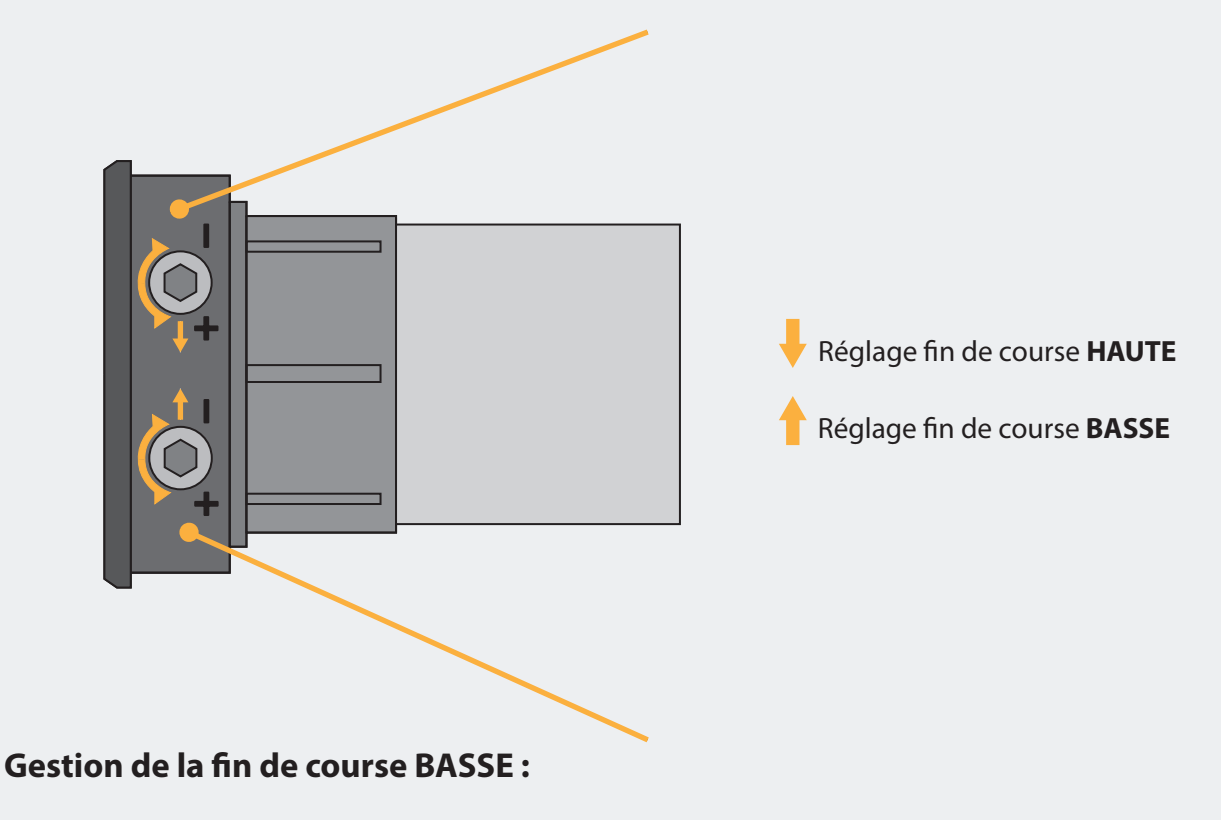

- Tourner la vis dans le sens (-) si votre fin de course est trop basse
- Tourner la vis dans le sens (+) si votre fin de course est trop haute

## **RÉGLAGE MOTEUR**

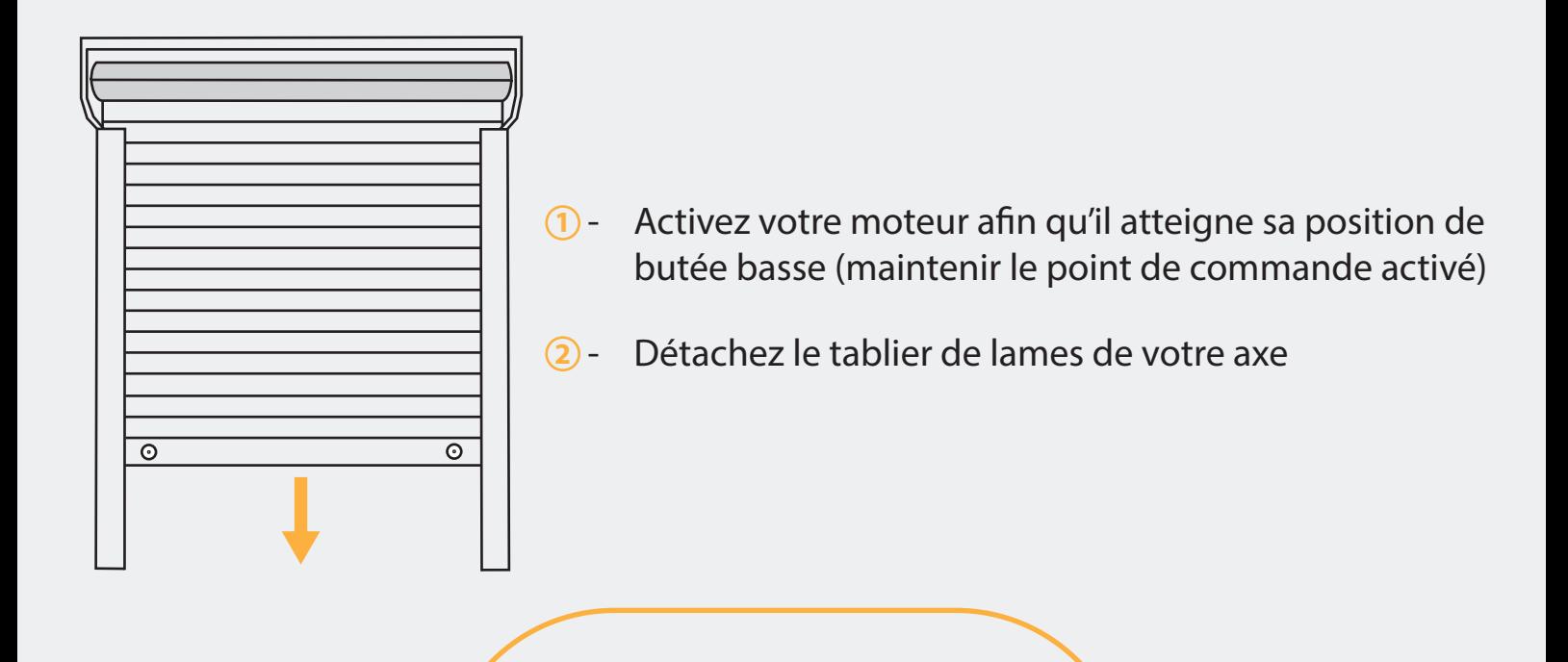

**3** - Tournez les 2 vis du moteur dans le sens **(+)** l'une après l'autre, celle qui fait réagir votre moteur est la vis de réglage «butée basse»

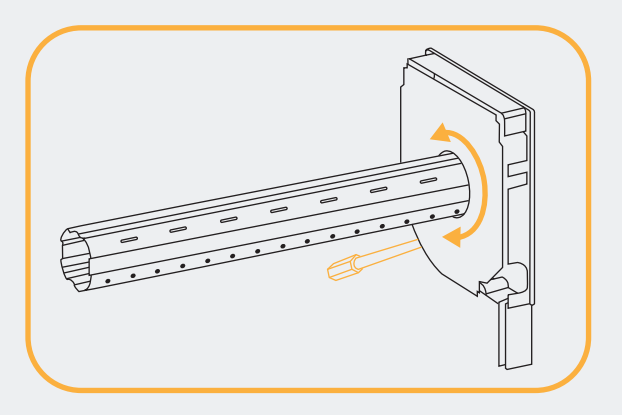

**4** - Positionnez votre axe en agissant sur la vis «butée basse» et dans le sens **(+)**, de manière à pouvoir fixer vos attaches tablier sur l'axe

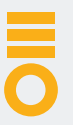

- **5** Une fois le tablier de lames fixé sur l'axe, si ce dernier est :
	- 1. Trop haut, alors tournez la vis «butée basse» dans le sens **(+)** jusqu'à la position basse souhaitée
	- 2. À la position souhaité basse souhaité sans forçage, alors le réglage est bon
	- 3. Trop bas, alors remontez le immédiatement (afin de ne pas endommager le tablier) à mi-hauteur du volet tout en faisant 2-3 tours dans le sens **(-)**. Faîtes à nouveau descendre le tablier puis recommencez l'étape 5.1 jusqu'à avoir la position basse souhaitée
		- **6** Faites remonter votre tablier de lames :
			- 1. S'il ne remonte pas jusqu'en haut, tournez la vis butée haute dans le sens **(+)** jusqu'à la position haute souhaitée
			- 2. S'il est à la position haute souhaitée sans forçage, alors le réglage est bon
			- 3. S'il remonte trop haut, alors descendez le immédiatement (afin de ne pas endommager l'équipement) à mi-hauteur du volet tout en faisant 2-3 tours dans le sens **(-)**. Faites à nouveau monter le tablier puis recommencez l'étape 6.1 jusqu'à avoir la position haute souhaité

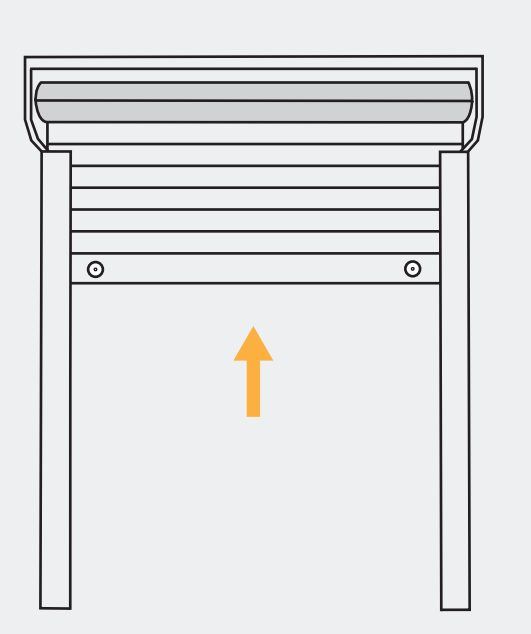